Pensieve header: Plotting Phase Portraits.

In[1]= PP[A\_]:= BPO[VectorPlot[A, 
$$
\begin{pmatrix} x \\ y \end{pmatrix}, \{x, -1, 1\}, \{y, -1, 1\}, \text{Frame } \rightarrow \text{None} \},
$$
  
\n
$$
\begin{bmatrix}\n\text{ParametricPlot}\n\end{bmatrix}\n\begin{bmatrix}\n\text{Evaluate}[Table[MatrixExp[ta], {cos[0]}], \{0, \pi/4, 2\pi, \pi/4\}]\n\end{bmatrix},
$$
\n
$$
\begin{bmatrix}\nt, -\pi, \pi\}, \text{ ColorFunction } \rightarrow (\text{Red } 8)\n\end{bmatrix},
$$
\n
$$
\begin{bmatrix}\n\text{magesize} \rightarrow 150\n\end{bmatrix}
$$
\n
$$
\begin{bmatrix}\n\text{migesize} \rightarrow 150\n\end{bmatrix}
$$
\n
$$
\begin{bmatrix}\n\text{Ou}[2] = \begin{bmatrix}\n\text{maxsize} \begin{pmatrix} -1 & 0 \\ 0 & -1 \end{pmatrix}, \begin{pmatrix} -1 & 0 \\ 0 & 0 \end{pmatrix}, \begin{pmatrix} -1 & 0 \\ 0 & 1 \end{pmatrix}, \begin{pmatrix} 0 & 0 \\ 0 & 1 \end{pmatrix}, \begin{pmatrix} 1 & 0 \\ 0 & 2 \end{pmatrix}\n\end{bmatrix}
$$
\n
$$
\begin{bmatrix}\n\text{Ou}[3] = \begin{bmatrix}\n\text{sum}\begin{pmatrix} -1 & 0 \\ 0 & -1 \end{pmatrix}, \begin{pmatrix} 0 & 0 \\ 0 & 0 \end{pmatrix}, \begin{pmatrix} 1 & 0 \\ 0 & 1 \end{pmatrix}\n\end{bmatrix}
$$

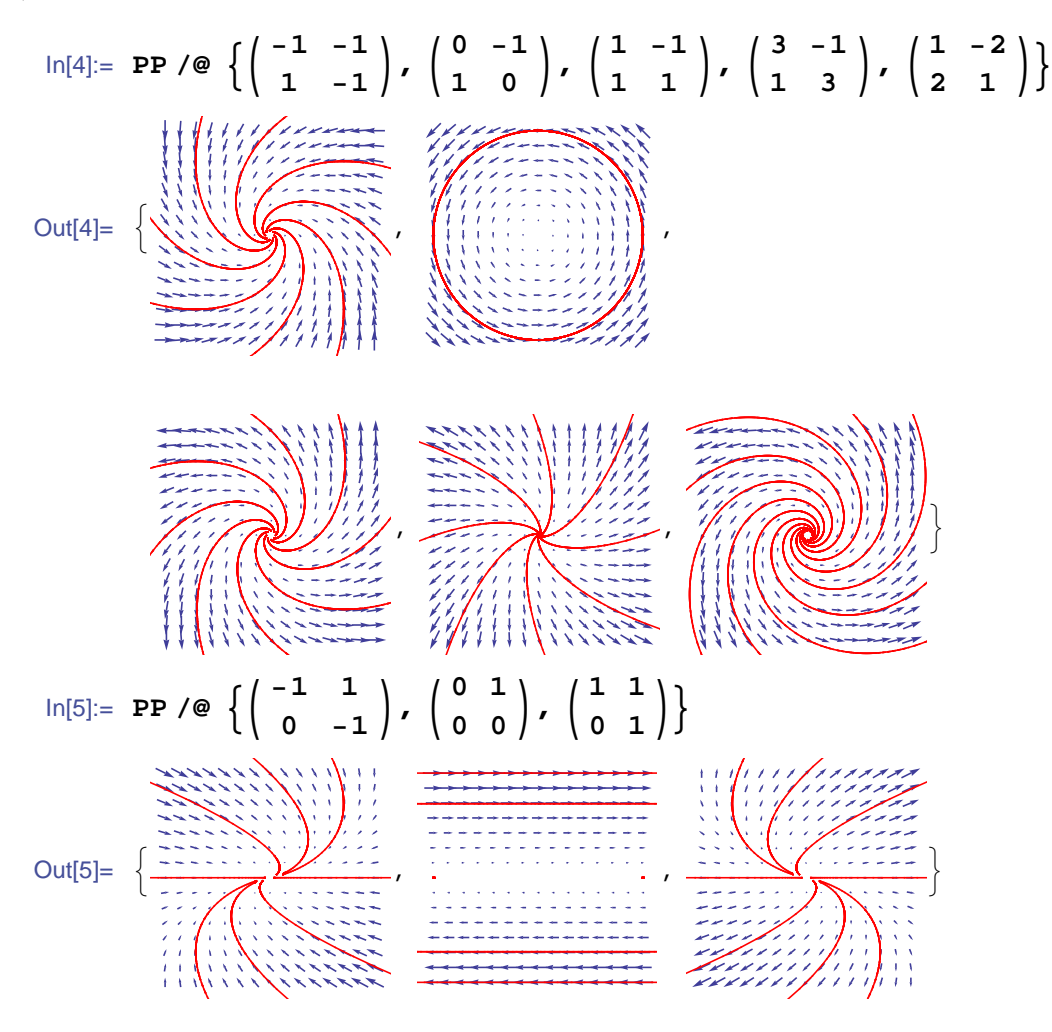